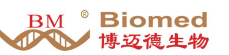

# **RNAclean RNA** 清洁纯化试剂盒

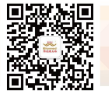

RNAclean RNA Kit

# 产品信息:

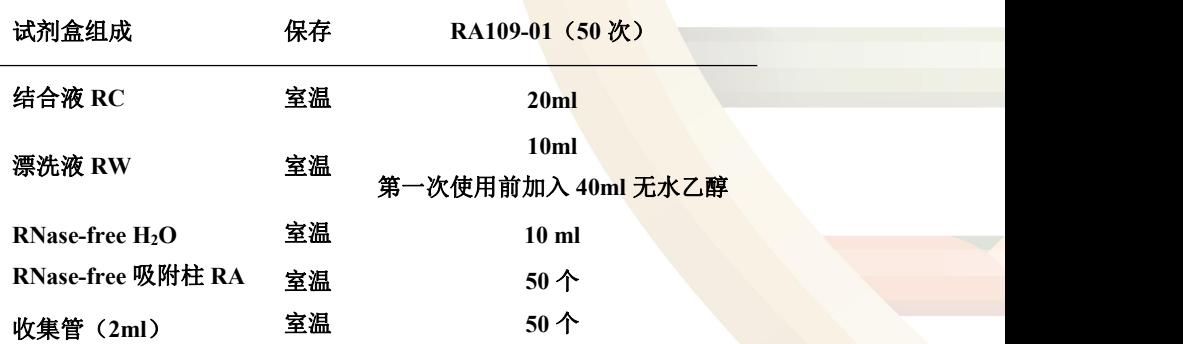

保存条件:本试剂盒在室温储存 12 个月不影响使用效果。

#### 储存事项:

1.所有的溶液应该是澄清的,如果环境温度低时溶液可能形成沉淀,此时不应该直接 使用,可在 37℃水浴加热几分钟,即可恢复澄清。

2.避免试剂长时间暴露于空气中产生挥发、氧化、PH 值变化,各溶液使用后应及时盖 紧盖子。

# 产品介绍:

本试剂盒使用的离心吸附柱硅基质膜全部采用进口特制吸附膜,柱与柱之间吸附 量差异极小,可重复性好。在高盐条件下RNA 与硅胶吸附膜高效、专一地结合,同时 最大限度除去蛋白质、无机盐离子和许多有机杂质等,在低盐条件下,RNA 被洗脱。 可处理的RNA 样品量可高达50μg。本试剂盒用于从酶反应液(如DNaseI 处理、蛋白 酶处理、RNA 标记等)中纯化回收RNA, 也可用于从其它方式提取获得的RNA 的纯 化。 纯化的总RNA 没有蛋白的污染,所得的RNA 可用于Northern blot、mRNA 提取、 cDNA合成、引物延伸、差异显示等。

#### 操作步骤:

#### 提示:

第一次使用前请先在漂洗液 **RW** 瓶中加入指定量乙醇,加入后请及时打钩标记已

#### **BM Biomed** 推访德生物

#### 加入乙醇,以免多次加入**!**

 以下所有步骤均可以在室温进行,但是应该迅速操作,减少 **RNA** 降解机会。 1.冰上 RNA 样品加入 RNase-free water 补足至 100ul, 加入 350ul 溶液 RC, 混匀。 2.加入 250μl 无水乙醇,混匀,无需离心。

3.上一步所得溶液和可能有的沉淀一起转入吸附柱 RA 中(吸附柱套在收集管内),4℃ 12,000 rpm 离心 45sec, 弃掉收集管中的废液, 将吸附柱重新套回收集管。

#### 如需去除 **DNA** 微量残留,可在本步骤后进行 **DNA** 酶柱子上直接消化,详见附录。

4.加 500ul 漂洗液 RW(**请先检查是否已加入乙醇),4℃ 12,000rpm 离心 45sec**,弃废 液。

5.加 500μl 漂洗液 RW,4℃ 12,000rpm 离心 45sec,弃废液。

6.4℃ 12,000rpm 离心 2 min,尽量除去漂洗液, 以免漂洗液中残留乙醇抑制下游反应。 7.取出吸附柱 RA,放入一个 RNase free 离心管中,根据预期 RNA 产量在吸附膜的中 间部位加 50-80μl RNase free water(事先在 65℃水浴中加热效果更好), 室温放置 2min,12,000 rpm 离心 1min。如果需要较多 RNA,可将得到的溶液重新加入离心吸附 柱中,离心 1min,或者另外再加 30ul RNase free water,离心 1min,合并两次洗脱液。 洗脱体积越大,洗脱效率越高,如果需要**RNA**浓度较高,可以适当减少洗脱体积, 但

### 是最小体积最好不少于**30μl**,体积过小降低**RNA**洗脱效率,减少**RNA**产量。

#### 附录:**DNase I** 柱上消化

本试剂盒还可以进行离心柱上 DNA 酶消化以去除 RNA 样品中微量 DNA 污染, 如果要进行严格的 mRNA 表达量分析如荧光定量 PCR,可以购买各种商品化的 RNase free DNase 直接在离心吸附柱子 RA 上面消化 DNA, 然后纯净 RNA 可以洗脱下来直 接使用。客户可根据需要向本公司购买去蛋白液 RW1。

### 以**Qiagen RNase free DNase set** 举例(**qiagen**货号:**79254**)

### **A: DNase I** 储存液的配制:

将DNase I干粉(1500 Kunitz 单位)溶解在550ulRNase-free水中,轻柔混匀,分装 后-20℃贮存(可保存9 个月)。注意从-20℃融化后的DNase I 储存液保存于4℃(可 保存6 周,不要再次冻存。

# **B: DNase I** 工作液的配制:

取10μl DNase I 储存液加70μl RDD(产品中附带)溶液, 轻柔混匀。

#### 操作步骤:

1. 前面按照正常步骤操作, 在步骤3完成后按照以下步骤操作。

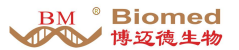

2.向吸附柱RA 中加入350 ul去蛋白液RW1, 12,000rpm离心30-60 sec, 弃废液, 将吸附 柱放回收集管中。

3.向吸附柱RA 中央加入80µl的DNase I 工作液, 室温放置15 min。

4.向吸附柱RA 中加入350ul去蛋白液RW1, 12,000rpm离心30-60 sec, 弃废液, 将吸附 柱放回收集管中。

5.接漂洗液RW步骤等后续步骤。

总机: 010-52609502/52609503 7×12小时服务热线: 15727355159 售后服务部: 总机转8011/biomed168@163.com

本产品仅供研究 不用于临床诊断